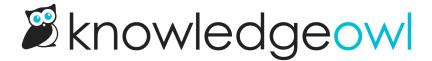

## **Set more HTTP security headers**

Last Modified on 01/11/2024 1:43 pm EST

Under **Settings > Security** we have added a new section: **HTTP Response Headers**. These optional settings will allow you to enable server side HTTP response headers to your knowledge base to improve security.

These settings are intended for Webmaster/IT/Security type authors that understand the implications of what they do, so it is recommended to consult with someone on your team that fits that description before enabling them.

You can find our documentation here: HTTP response headers